# Strings III

Warmup: Write a function called total seconds that takes one string argument. This argument will be a string of the form "M:SS" where M is a number of minutes (a single digit) and SS is a number of seconds (2 digits). This function should calculate the total number of seconds in this amount of time and *return* it as an integer. (Don't need a for loop!)

*Hint: use the int() function to convert each component to an integer.* 

#### **def total\_seconds(time):**

# Review: Indexing/Slicing/Length

- If s is a string variable,
- $s[p]$  returns character at index p.
- $s[p:q]$  returns slice from characters p to q-1.
- len(s) returns the length of s (number of characters)
- Slices don't need both left and right indices.
- Missing left index:

 $-$  Python assumes you meant 0 [far left of string]

• Missing right index:

 $-$  Python assumes you meant len(s) [far right of string]

```
s = "Computer"
print(s[1:]) # prints omputer
print(s[:5]) # prints Compu
print(s[-2:]) # prints er
```
#### Indices don't have to be literal numbers

Say we have this code:

**name = input("type in your name: ")**

```
x = int(len(name) / 2)
```

```
print(name[0:x])
```
What does this print?

## Basic for loop

• To do "something" with every character in a string s:

### for pos in range(0, len(s)): # do something with s[pos]

## Basic counting for loop

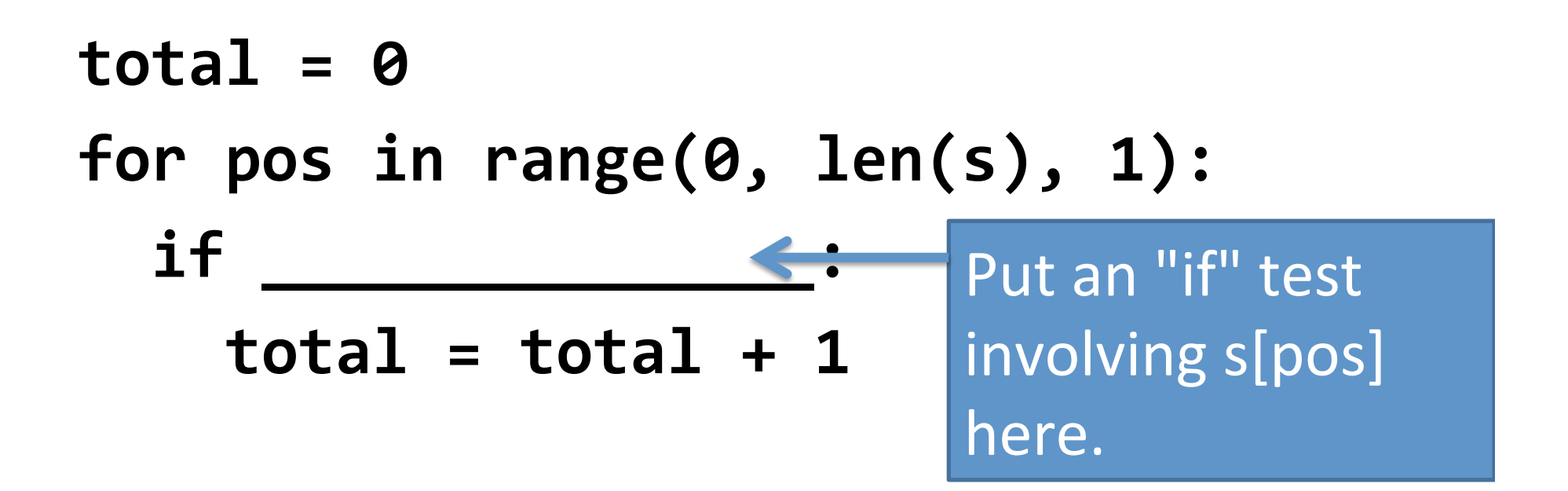

#### Count the number of lowercase a's

```
\text{total} = \thetafor pos in range(0, len(s), 1):
  if s[pos] == "a":total = total + 1
```
### Count the number of any a's

$$
total = 0
$$
  
for pos in range(0, len(s), 1):  
if s[pos] == "a" or s[pos] == "A":  
total = total + 1

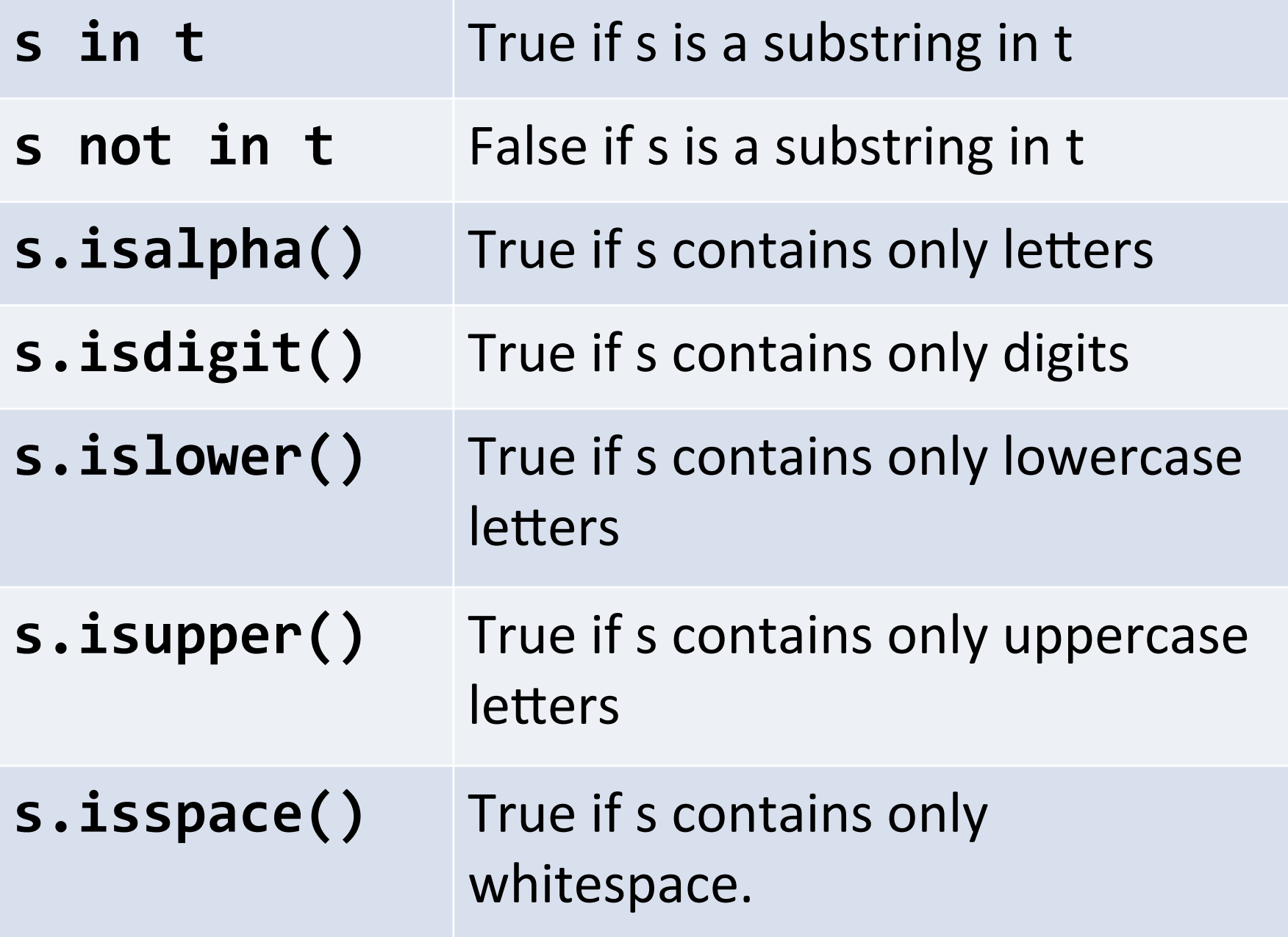

#### Count the letters

```
total = 0for pos in range(0, len(s), 1):
  if s[pos].isalpha()
    total = total + 1
```
### Count the uppercase letters

```
total = 0for pos in range(0, len(s), 1):
  if s[pos].isupper()
    total = total + 1
```
#### Count the vowels

```
total = 0for pos in range(0, len(s), 1):
  if s[pos] in "aeiouAEIOU"
    total = total + 1
```
## String concatenation

- Have string variables s and t:
- $s + t$  gives you a new string with all the characters of s followed by all the characters of t.
- s and t are not changed!

- Just like if you say  $x = y + z$ , y and z don't change.

#### What does this code do?

```
answer = ""
for pos in range(0, len(s)):
  answer = answer + s[pos]
```
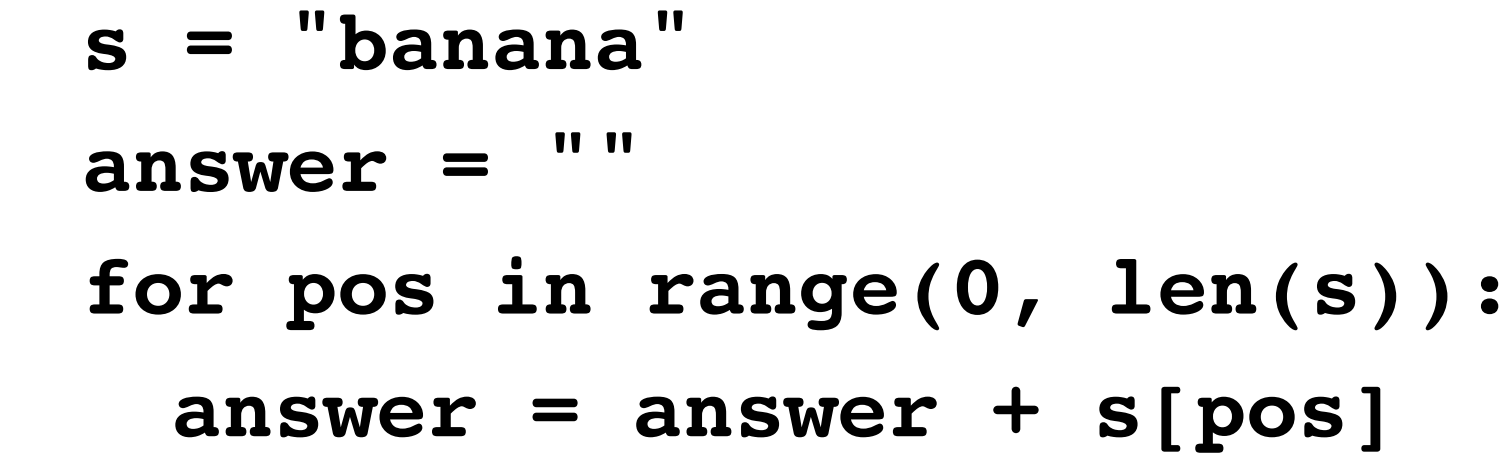

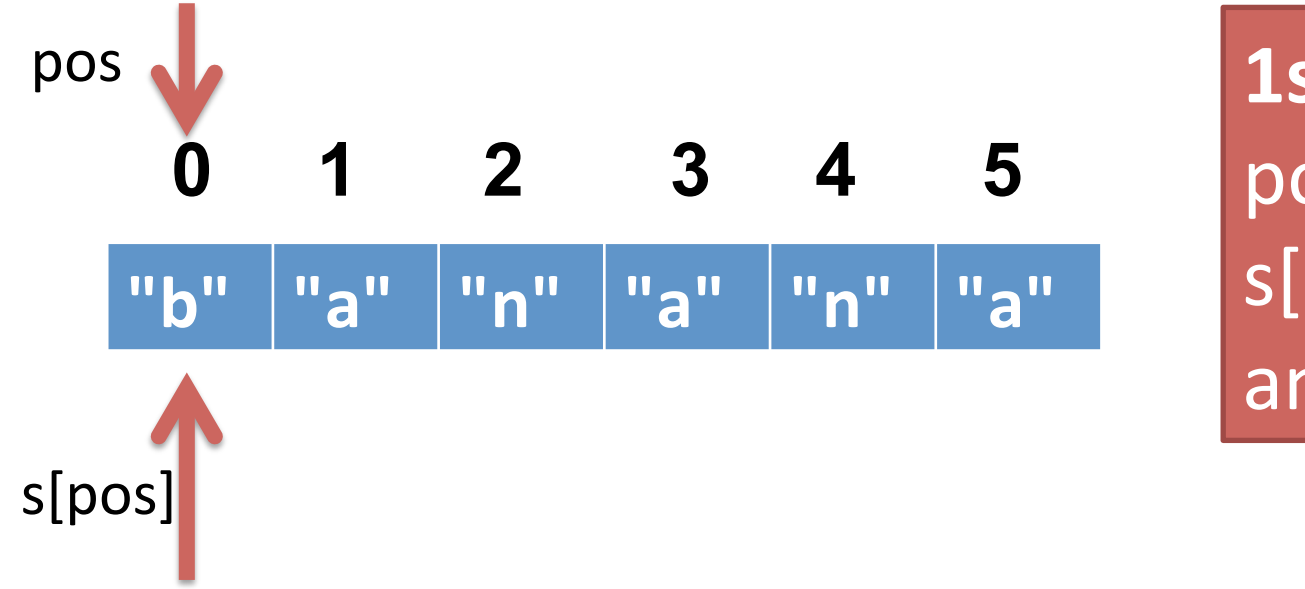

**1st iteration** pos: 0 s[pos]: "b" answer: "b" 

**answer = ""**

**for pos in range(0, len(s)): answer = answer + s[pos]**

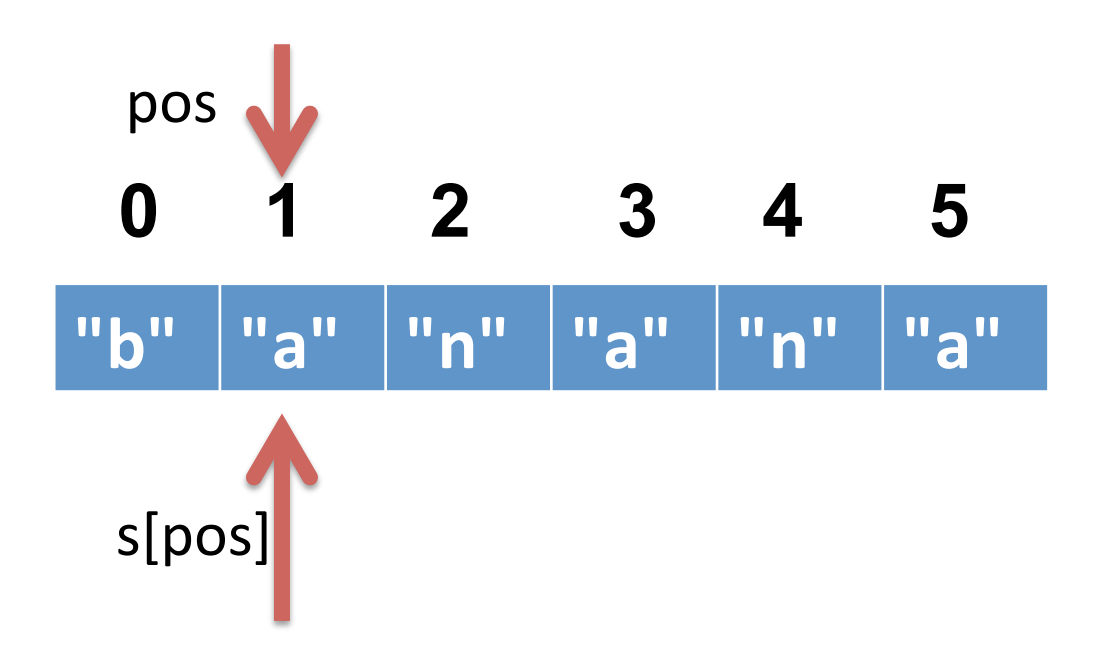

**2nd iteration** pos: 1 s[pos]: "a" answer: "ba" 

**answer = ""**

**for pos in range(0, len(s)): answer = answer + s[pos]**

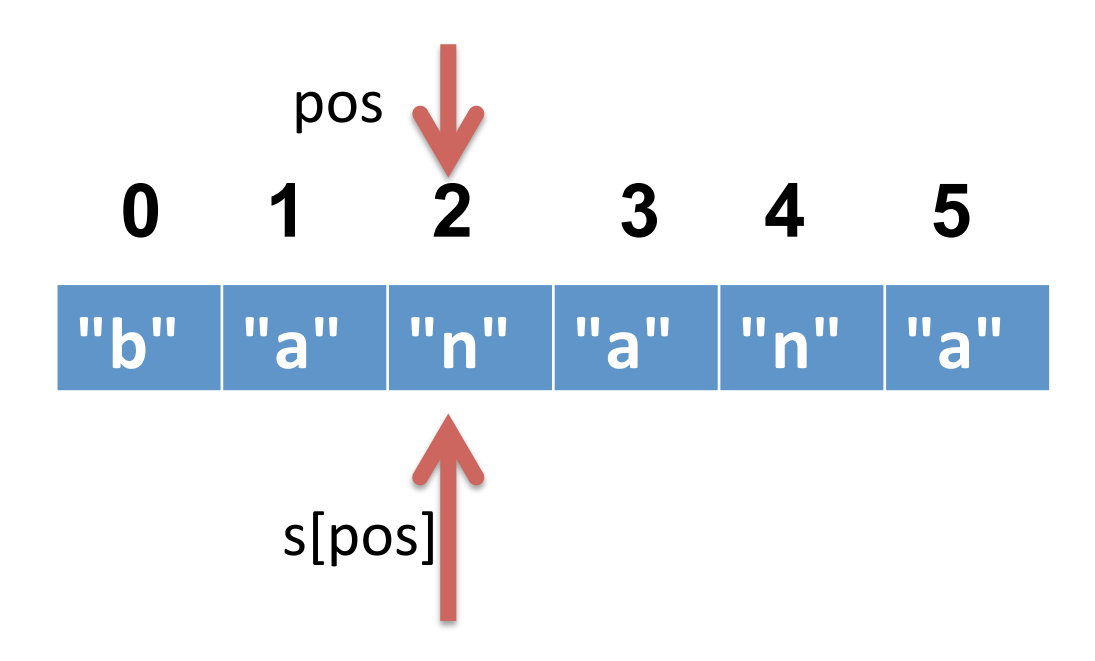

**3rd** iteration pos: 2 s[pos]: "n" answer: "ban" 

**answer = ""**

**for pos in range(0, len(s)): answer = answer + s[pos]**

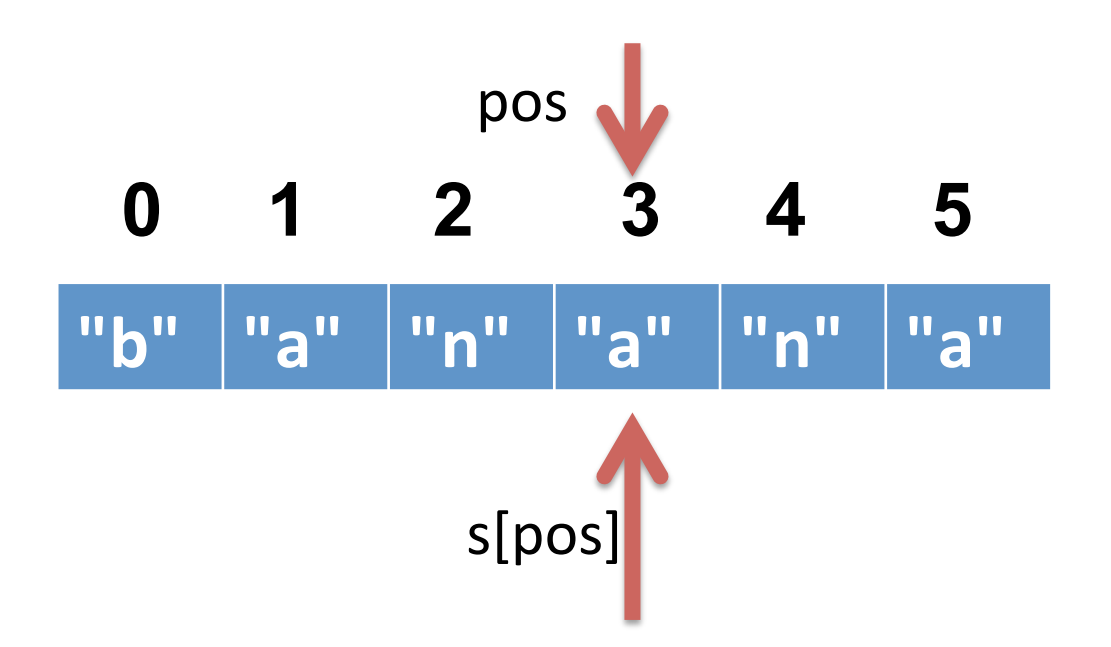

**4<sup>th</sup> iteration** pos: 3 s[pos]: "a" answer: "bana" 

**answer = ""**

**for pos in range(0, len(s)): answer = answer + s[pos]**

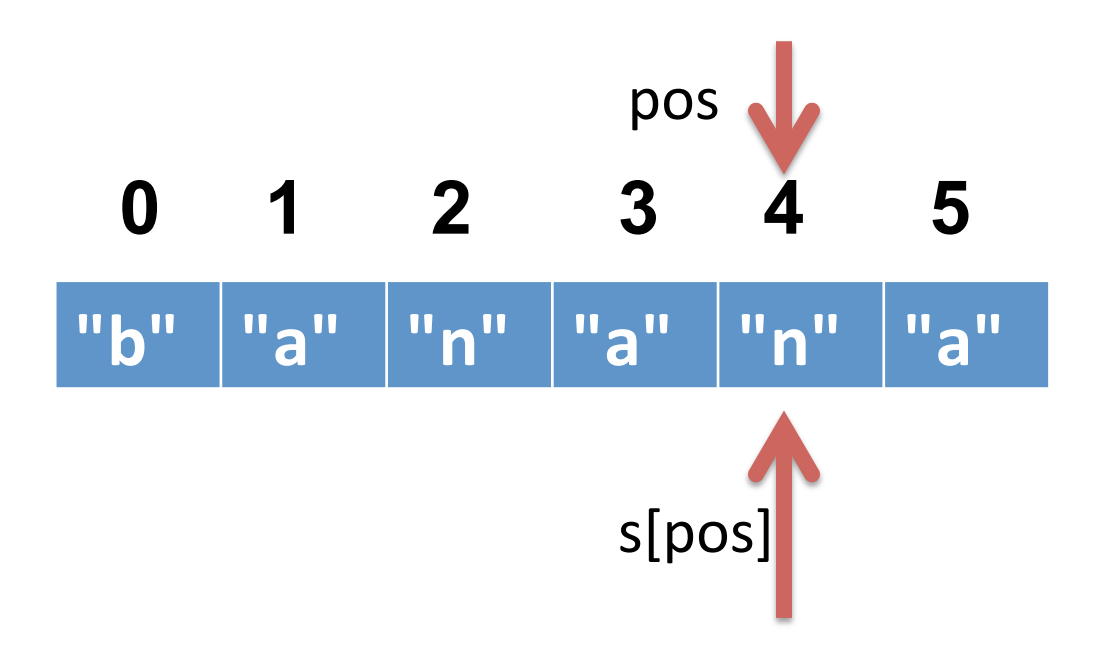

**5<sup>th</sup>** iteration pos: 4 s[pos]: "n" answer: "banan" 

**answer = ""**

**for pos in range(0, len(s)): answer = answer + s[pos]**

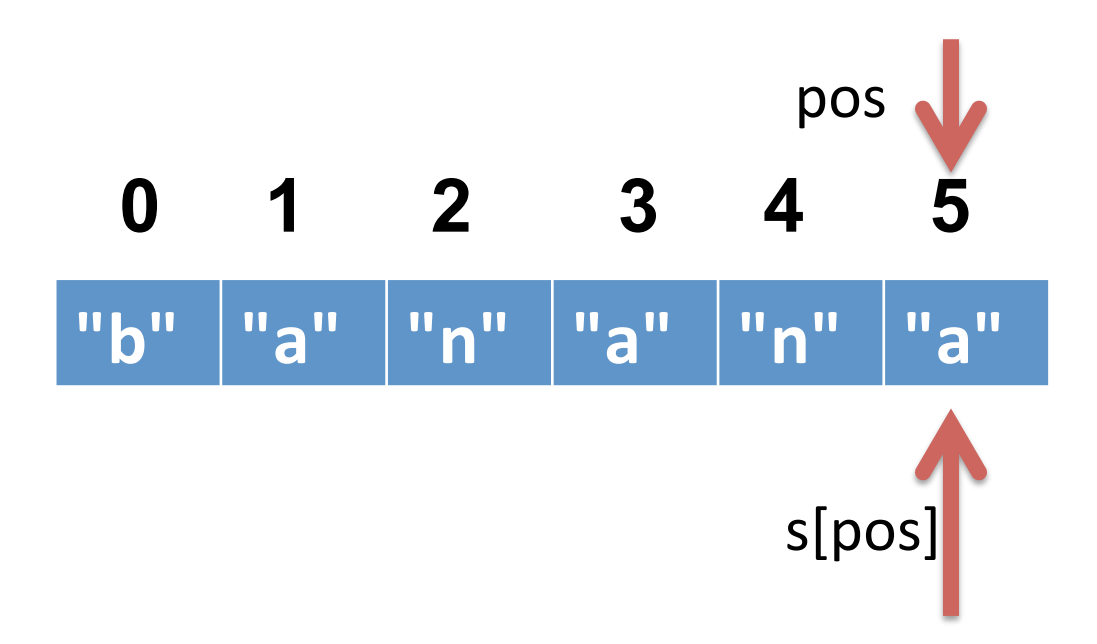

**6<sup>th</sup>** iteration pos: 5 s[pos]: "a" answer: "banana"

## What does this do?

**answer = "" for pos in range(0, len(s)): if s[pos].isupper() answer = answer + s[pos]** 

#### $\text{total} = \theta$ for pos in range $(0, \text{len}(s), 1)$ : if <test s[pos] for something>:  $total = total + 1$ COUNT

answer = ""

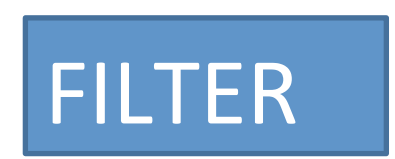

for pos in range(0, len(s), 1): if <test s[pos] for something>  $answer = answer + s[pos]$ 

**def some\_counting\_function(s):**   $\text{total} = \theta$ for pos in range $(0, \text{len}(s), 1)$ : *if* <test s[pos] for something>:  $total = total + 1$ return total

```
def some_filtering_function(s):	
  answer = ""for pos in range(0, \text{len}(s), 1):
    if <test s[pos] for something>:
      answer = answer + s[pos]		return	answer
```
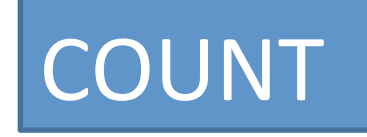

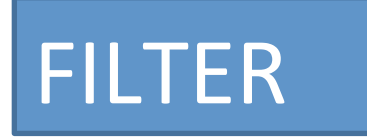

- Write a function called count digits that returns the number of digits in a string. – count\_digits("abc123def5") returns 4
- Write a function called filter digits that returns only the digits from a string.

- filter digits("abc123def5") returns "1235"

• Write a function called sum digits that returns the sum of all the digits in a string.

– sum\_digits("abc123def5") returns 30

• Write a function called count dups that counts the number of back-to-back duplicated characters in a string.

 $-$  count dups("balloon") returns 2.

- Write a function called count unique that counts the number of unique characters in a string.
	- count\_unique("abracadabra") returns 5.
- Write a function called reverse that RETURNS (not prints) the reverse of string s.

- reverse("abc") returns "cba"